$2 - (4) - (2)$ 

(4)資金移動予約照会・取消

資金移動予約照会·取消明細範囲指定

| 取消可能な予約取引

| 取消済の取引/過去の取引

既に取消済の取引と、過去に実施した予約取

資金移動日付指定

資金移動日付指定

取消可能な予約取引と、取消済および過去に受付完了した取引を照会します。

取消可能な未来日の予約取引を一覧表示する場合は、照会範囲を指定して、「予約照会」ポタンを押してください。 開始日 2018年 03月 07日 ▽ 囲

予約照会 >

圖  $\overline{\phantom{0}}$ 

結果照会 >

照会範囲を指定して、「結果照会」ポタンを押してください。

終了日 2018年 03月 16日 v 图

脚相 2018年03月07日 ▽

2018年03月16日

## ②資金移動結果照会

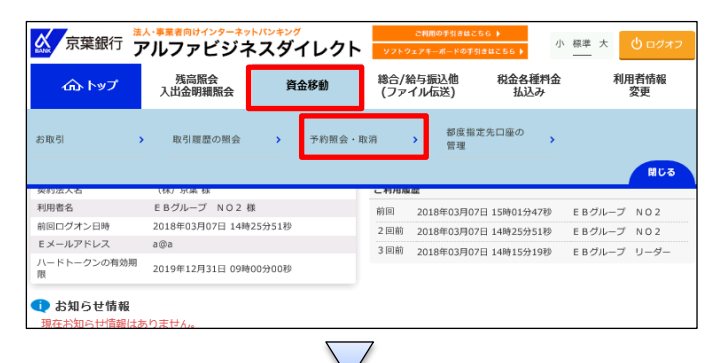

「資金移動」を押す 「予約照会・取消」を押す

 $CIE$ 

## ①【資金移動日付指定】の「開始日」と「終了日」の日付を 指定する ②「結果照会」を押す

資金移動予約照会·取消明細選択 CIBMAI0 -<br>詳細情報を参照する場合は、対象データを選択して「照会」ボタンを押してください。 照会 ■選択 黄金移動予定日 種別 受付番号<br>|必須| 黄金移動予定日 種別 受付日時 取引実行利用者 支払元口座 入金先口座 取引金額 京葉銀行<br>本店営業部<br>普通預金 4754781 本店<br>普通預金 3177811<br>14‡\*39h4M97\*4-Ł\*-9\*ll-7\* 支払金額 資金移動金額 ...........<br>3) 9 4 3 9  $121$ meres  $0<sup>H</sup>$ 2018年03月07日 振込 183061BLUAHAJZS EBグループ NO2<br>都度 2018年03月06日<br>17時08分18秒 千葉銀行<br>本店営業部<br>普通預金 1234567<br>邦(\* 知) 支払金額 本店<br>普通預金 3177811<br>エイギヨウカイハツブイービーグループ 四金移動金額 90円<br>- 手数料<br>540円 2018年03月07日 | 振込 1830619PHKLAIZS | E Bグループ NO2<br>|都度 | 2018年03月06日<br>| 16時27分17秒 干葉銀行<br>本店営業部<br>普通預金 1234567<br>チル゙タロウ 支払金額 本店<br>普通預金 3177811<br>エイギヨウカイハツブイービーグルーブ 支払金額<br>- 90円<br>- 資金移動金額<br>- 90円 手数料<br>540円<br>540円 - 平葉銀行<br>本店営業部 - **支払金額** 90円<br>普通預金 1234567 - 資**金移動金額**<br>利\* 知ウ - 1234567 - 14184 - 90円 本店<br>普通預金 3177811<br>I4\*3ウカイハツブイービーグループ 賞宣移顧宣観<br>90円<br>**手数料**<br>540円

①該当の資金移動を選択する ②「照会」を押す

## オンライン取引

 $2 - (4) - 2$ 

## (4)資金移動予約照会・取消

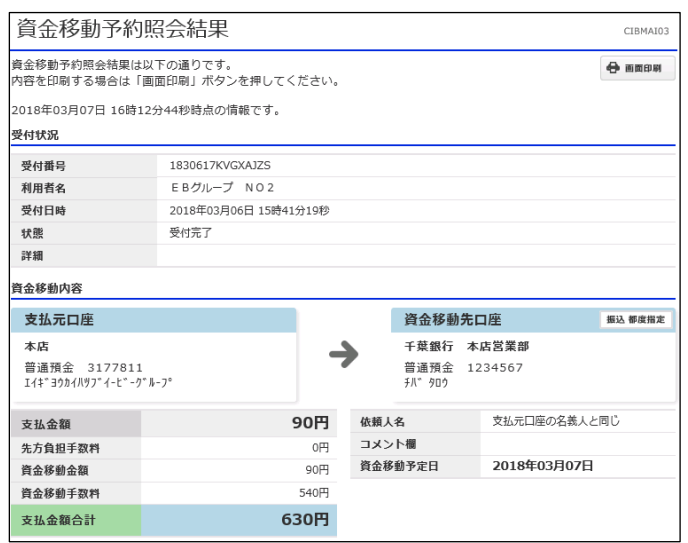

照会結果が表示される